#### <span id="page-0-0"></span>CS 747, Autumn 2022: Lecture 15

#### Shivaram Kalyanakrishnan

Department of Computer Science and Engineering Indian Institute of Technology Bombay

#### Autumn 2022

**Shivaram Kalyanakrishnan (2022) [CS 747, Autumn 2022](#page-40-0) 1 / 13**

# Reinforcement Learning

- 1. Least-squares and maximum likelihood estimators
- 2. TD(0) algorithm
- 3. Convergence of batch TD(0)

# Reinforcement Learning

1. Least-squares and maximum likelihood estimators

2. TD(0) algorithm

3. Convergence of batch TD(0)

You have two coins. You are told that the probability of a head (1-reward) for Coin 1 is  $p \in [0, 0.5]$ , and that for Coin 2 is 2*p*.

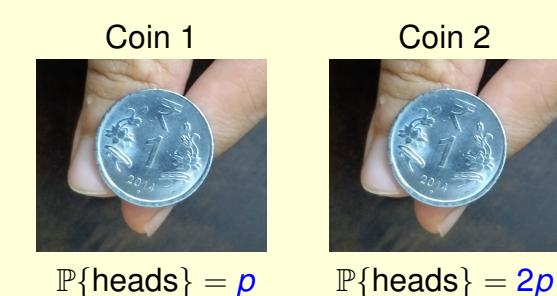

- You have two coins. You are told that the probability of a head (1-reward) for Coin 1 is  $p \in [0, 0.5]$ , and that for Coin 2 is 2*p*.
- Hence the corresponding probabilities of a tail (0-reward) are 1 − *p* and
	- 1 2*p*, respectively.

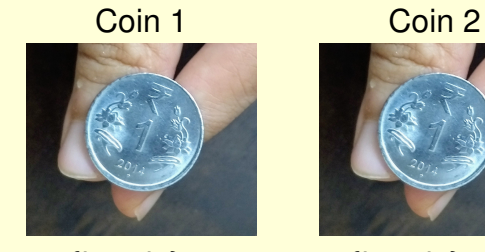

 $\mathbb{P}$ {heads} = *p*  $\mathbb{P}$ {heads} = 2*p* 

- You have two coins. You are told that the probability of a head (1-reward) for Coin 1 is  $p \in [0, 0.5]$ , and that for Coin 2 is 2*p*.
- Hence the corresponding probabilities of a tail (0-reward) are 1 − *p* and
	- 1 2*p*, respectively.
- You toss each coin once and see these outcomes.

Coin 1 Coin 2

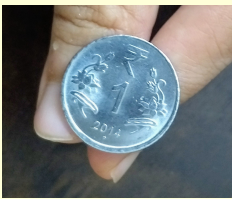

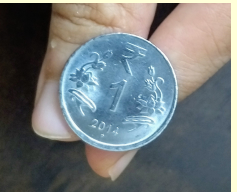

 $\mathbb{P}\{\text{heads}\} = p$   $\mathbb{P}\{\text{heads}\} = 2p$  $Outcome = 1$   $Outcome = 0$ 

- You have two coins. You are told that the probability of a head (1-reward) for Coin 1 is  $p \in [0, 0.5]$ , and that for Coin 2 is 2*p*.
- Hence the corresponding probabilities of a tail (0-reward) are 1 − *p* and
	- 1 2*p*, respectively.
- You toss each coin once and see these outcomes.

Coin 1 Coin 2

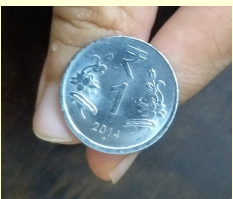

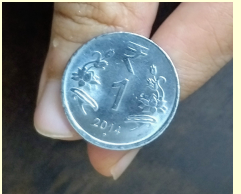

 $\mathbb{P}\{\text{heads}\} = p$   $\mathbb{P}\{\text{heads}\} = 2p$  $Outcome = 1$  Outcome = 0

What is your estimate of p (call it  $\hat{p}$ )?

**Shivaram Kalyanakrishnan (2022) [CS 747, Autumn 2022](#page-0-0) 3 / 13**

**Least-squares estimate.** For  $q \in [0, 0.5]$ ,

$$
SE(q) = (q-1)^{2} + (2q-0)^{2}.
$$
  
\n
$$
\hat{p}_{LS} \stackrel{\text{def}}{=} \underset{q \in [0,0.5]}{\text{argmin }} SE(q) = 0.2.
$$

**Least-squares estimate.** For  $q \in [0, 0.5]$ ,

$$
SE(q) = (q-1)^{2} + (2q-0)^{2}.
$$
  

$$
\hat{p}_{LS} \stackrel{\text{def}}{=} \underset{q \in [0,0.5]}{\text{argmin }} SE(q) = 0.2.
$$

**Maximum likelihood estimate.** For  $q \in [0, 0.5]$ ,

$$
L(q) = q(1 - 2q).
$$
  
\n
$$
\hat{p}_{ML} \stackrel{\text{def}}{=} \operatorname*{argmax}_{q \in [0,0.5]} L(q) = 0.25.
$$

**Least-squares estimate.** For  $q \in [0, 0.5]$ ,

$$
SE(q) = (q-1)^{2} + (2q-0)^{2}.
$$
  

$$
\hat{p}_{LS} \stackrel{\text{def}}{=} \underset{q \in [0,0.5]}{\text{argmin }} SE(q) = 0.2.
$$

**Maximum likelihood estimate.** For  $q \in [0, 0.5]$ ,

$$
L(q) = q(1 - 2q).
$$
  
\n
$$
\hat{p}_{ML} \stackrel{\text{def}}{=} \operatorname*{argmax}_{q \in [0,0.5]} L(q) = 0.25.
$$

• Which estimate is "correct"?

**Least-squares estimate.** For  $q \in [0, 0.5]$ ,

$$
SE(q) = (q-1)^{2} + (2q-0)^{2}.
$$
  

$$
\hat{p}_{LS} \stackrel{\text{def}}{=} \underset{q \in [0,0.5]}{\text{argmin }} SE(q) = 0.2.
$$

**Maximum likelihood estimate.** For  $q \in [0, 0.5]$ ,

$$
L(q) = q(1 - 2q).
$$

$$
\hat{p}_{ML} \stackrel{\text{def}}{=} \operatorname*{argmax}_{q \in [0,0.5]} L(q) = 0.25.
$$

Which estimate is "correct"? Neither!

**Least-squares estimate.** For  $q \in [0, 0.5]$ ,

$$
SE(q) = (q-1)^{2} + (2q-0)^{2}.
$$
  

$$
\hat{p}_{LS} \stackrel{\text{def}}{=} \underset{q \in [0,0.5]}{\text{argmin }} SE(q) = 0.2.
$$

**Maximum likelihood estimate.** For  $q \in [0, 0.5]$ ,

$$
L(q) = q(1 - 2q).
$$
  
\n
$$
\hat{p}_{ML} \stackrel{\text{def}}{=} \operatorname*{argmax}_{q \in [0,0.5]} L(q) = 0.25.
$$

- Which estimate is "correct"? Neither!
- Which estimate is more useful?

**Least-squares estimate.** For  $q \in [0, 0.5]$ ,

$$
SE(q) = (q-1)^{2} + (2q-0)^{2}.
$$
  

$$
\hat{p}_{LS} \stackrel{\text{def}}{=} \underset{q \in [0,0.5]}{\text{argmin }} SE(q) = 0.2.
$$

**Maximum likelihood estimate.** For  $q \in [0, 0.5]$ ,

$$
L(q) = q(1 - 2q).
$$
  
\n
$$
\hat{p}_{ML} \stackrel{\text{def}}{=} \operatorname*{argmax}_{q \in [0,0.5]} L(q) = 0.25.
$$

- Which estimate is "correct"? Neither!
- Which estimate is more useful? Depends on the use!

**Least-squares estimate.** For  $q \in [0, 0.5]$ ,

$$
SE(q) = (q-1)^{2} + (2q-0)^{2}.
$$
  

$$
\hat{p}_{LS} \stackrel{\text{def}}{=} \underset{q \in [0,0.5]}{\text{argmin }} SE(q) = 0.2.
$$

**Maximum likelihood estimate.** For  $q \in [0, 0.5]$ ,

$$
L(q) = q(1 - 2q).
$$
  
\n
$$
\hat{p}_{ML} \stackrel{\text{def}}{=} \operatorname*{argmax}_{q \in [0,0.5]} L(q) = 0.25.
$$

- Which estimate is "correct"? Neither!
- Which estimate is more useful? Depends on the use!
- Note that there are other estimates, too.

**Shivaram Kalyanakrishnan (2022) [CS 747, Autumn 2022](#page-0-0) 4 / 13**

# Reinforcement Learning

- 1. Least-squares and maximum likelihood estimators
- 2. TD(0) algorithm
- 3. Convergence of batch TD(0)

Suppose  $\hat{V}^t$  is our current estimate of state-values.

- Suppose  $\hat{V}^t$  is our current estimate of state-values.
- Say we generate this episode.

$$
s_2,2,s_3,1,s_3,1,s_3,2,s_2,1,s_\top.
$$

- Suppose  $\hat{V}^t$  is our current estimate of state-values.
- Say we generate this episode.

$$
\textcolor{blue}{\boldsymbol{\mathcal{S}}_2, 2, \boldsymbol{\mathcal{S}}_3, 1, \boldsymbol{\mathcal{S}}_3, 1, \boldsymbol{\mathcal{S}}_3, 2, \boldsymbol{\mathcal{S}}_2, 1, \boldsymbol{\mathcal{S}}_{\top}.}
$$

At what point of time can we update our estimate  $\hat{V}^t(\mathbf{s}_2)$ ?

- Suppose  $\hat{V}^t$  is our current estimate of state-values.
- Say we generate this episode.

$$
\pmb{s}_2, \pmb{2}, \pmb{s}_3, \pmb{1}, \pmb{s}_3, \pmb{1}, \pmb{s}_3, \pmb{2}, \pmb{s}_2, \pmb{1}, \pmb{s}_\top.
$$

- At what point of time can we update our estimate  $\hat{V}^t(\mathbf{s}_2)$ ?
- With MC methods, we would wait for *s*⊤, and then update  $\hat{V}^{t+1}(\mathbf{s}_2) \leftarrow \hat{V}^t(\mathbf{s}_2)(1-\alpha_{t+1}) + \alpha_{t+1}M$ , where  $M = 2 + \gamma \cdot 1 + \gamma^2 \cdot 1 + \gamma^3 \cdot 2 + \gamma^4 \cdot 1.$

- Suppose  $\hat{V}^t$  is our current estimate of state-values.
- Say we generate this episode.

$$
\textcolor{blue}{\bm{s}_2, \bm{2}, \bm{s}_3, \bm{1}, \bm{s}_3, \bm{1}, \bm{s}_3, \bm{2}, \bm{s}_2, \bm{1}, \bm{s}_\top.}
$$

- At what point of time can we update our estimate  $\hat{V}^t(\mathbf{s}_2)$ ?
- With MC methods, we would wait for *s*⊤, and then update  $\hat{V}^{t+1}(\mathbf{s}_2) \leftarrow \hat{V}^t(\mathbf{s}_2)(1-\alpha_{t+1}) + \alpha_{t+1}M$ , where  $M = 2 + \gamma \cdot 1 + \gamma^2 \cdot 1 + \gamma^3 \cdot 2 + \gamma^4 \cdot 1.$
- **Instead, how about this update as soon as we see**  $s_3$ **?**  $\hat{V}^{t+1}(\mathbf{s}_2) \leftarrow \hat{V}^t(\mathbf{s}_2)(1-\alpha_{t+1}) + \alpha_{t+1}B$ , where  $B=2+\gamma \hat{V}^t(\mathbf{\mathit{s}}_3).$

- Suppose  $\hat{V}^t$  is our current estimate of state-values.
- Say we generate this episode.

$$
\pmb{s}_2, \pmb{2}, \pmb{s}_3, \pmb{1}, \pmb{s}_3, \pmb{1}, \pmb{s}_3, \pmb{2}, \pmb{s}_2, \pmb{1}, \pmb{s}_\top.
$$

- At what point of time can we update our estimate  $\hat{V}^t(\mathbf{s}_2)$ ?
- With MC methods, we would wait for *s*⊤, and then update  $\hat{V}^{t+1}(\mathbf{s}_2) \leftarrow \hat{V}^t(\mathbf{s}_2)(1-\alpha_{t+1}) + \alpha_{t+1}M$ , where  $M = 2 + \gamma \cdot 1 + \gamma^2 \cdot 1 + \gamma^3 \cdot 2 + \gamma^4 \cdot 1$  Monte Carlo estimate.
- **Instead, how about this update as soon as we see**  $s_3$ **?**  $\hat{V}^{t+1}(\mathbf{s}_2) \leftarrow \hat{V}^t(\mathbf{s}_2)(1-\alpha_{t+1}) + \alpha_{t+1}B$ , where  $B = 2 + \gamma \hat{V}^t(\mathbf{s}_3)$ . Bootstrapped estimate.

```
Assume policy to be evaluated is \pi.
Initialise \hat{V}^0 arbitrarily.
Assume that the agent is born in state s
0
.
```

```
For t = 0, 1, 2, \ldots:
             Take action \boldsymbol{a}^{t} \sim \pi(\boldsymbol{s}^{t}).Obtain reward r^t, next state s^{t+1}.
             \hat{V}^{t+1}(\mathbf{s}^t) \leftarrow \hat{V}^t(\mathbf{s}^t) + \alpha_{t+1} \{ r^t + \gamma \hat{V}^t(\mathbf{s}^{t+1}) - \hat{V}^t(\mathbf{s}^t) \}.\mathsf{For}\ \bm{s}\in\mathcal{S}\setminus\{\bm{s}^t\}\colon\hat{V}^{t+1}(\bm{s})\leftarrow \hat{V}^t(\bm{s}). //Often left implicit.
```

```
Assume policy to be evaluated is \pi.
Initialise \hat{V}^0 arbitrarily.
Assume that the agent is born in state s
0
.
For t = 0, 1, 2, \ldots:
           Take action \boldsymbol{a}^{t} \sim \pi(\boldsymbol{s}^{t}).Obtain reward r^t, next state s^{t+1}.
           \hat{V}^{t+1}(\mathbf{s}^t) \leftarrow \hat{V}^t(\mathbf{s}^t) + \alpha_{t+1} \{ r^t + \gamma \hat{V}^t(\mathbf{s}^{t+1}) - \hat{V}^t(\mathbf{s}^t) \}.\mathsf{For}\ \bm{s}\in\mathcal{S}\setminus\{\bm{s}^t\}\colon\hat{V}^{t+1}(\bm{s})\leftarrow \hat{V}^t(\bm{s}). //Often left implicit.
```
 $\hat{V}^t(s^t)$ : current estimate;  $r^t + \gamma \hat{V}^t(s^{t+1})$ : new estimate.

```
Assume policy to be evaluated is \pi.
Initialise \hat{V}^0 arbitrarily.
Assume that the agent is born in state s
0
.
```
For  $t = 0, 1, 2, \ldots$ : Take action  $\boldsymbol{a}^{t} \sim \pi(\boldsymbol{s}^{t}).$ Obtain reward *r t* , next state *s t*+1 .  $\hat{V}^{t+1}(\mathbf{s}^t) \leftarrow \hat{V}^t(\mathbf{s}^t) + \alpha_{t+1} \{ r^t + \gamma \hat{V}^t(\mathbf{s}^{t+1}) - \hat{V}^t(\mathbf{s}^t) \}.$  $\mathsf{For}\ \bm{s}\in\mathcal{S}\setminus\{\bm{s}^t\}\colon\hat{V}^{t+1}(\bm{s})\leftarrow \hat{V}^t(\bm{s})$ . //Often left implicit.

 $\hat{V}^t(s^t)$ : current estimate;  $r^t + \gamma \hat{V}^t(s^{t+1})$ : new estimate.  $r^t + \gamma \hat{V}^t(\mathbf{s}^{t+1}) - \hat{V}^t(\mathbf{s}^t)$ : temporal difference prediction error.

```
Assume policy to be evaluated is \pi.
Initialise \hat{V}^0 arbitrarily.
Assume that the agent is born in state s
0
.
```
For  $t = 0, 1, 2, \ldots$ : Take action  $\boldsymbol{a}^{t} \sim \pi(\boldsymbol{s}^{t}).$ Obtain reward *r t* , next state *s t*+1 .  $\hat{V}^{t+1}(\mathbf{s}^t) \leftarrow \hat{V}^t(\mathbf{s}^t) + \alpha_{t+1} \{ r^t + \gamma \hat{V}^t(\mathbf{s}^{t+1}) - \hat{V}^t(\mathbf{s}^t) \}.$  $\mathsf{For}\ \bm{s}\in\mathcal{S}\setminus\{\bm{s}^t\}\colon\hat{V}^{t+1}(\bm{s})\leftarrow \hat{V}^t(\bm{s})$ . //Often left implicit.

 $\hat{V}^t(s^t)$ : current estimate;  $r^t + \gamma \hat{V}^t(s^{t+1})$ : new estimate.

 $r^t + \gamma \hat{V}^t(\mathbf{s}^{t+1}) - \hat{V}^t(\mathbf{s}^t)$ : temporal difference prediction error.

 $\bullet$   $\alpha_{t+1}$ : learning rate.

```
Assume policy to be evaluated is \pi.
Initialise \hat{V}^0 arbitrarily.
Assume that the agent is born in state s
0
.
```
For  $t = 0, 1, 2, \ldots$ : Take action  $\boldsymbol{a}^{t} \sim \pi(\boldsymbol{s}^{t}).$ Obtain reward *r t* , next state *s t*+1 .  $\hat{V}^{t+1}(\mathbf{s}^t) \leftarrow \hat{V}^t(\mathbf{s}^t) + \alpha_{t+1} \{ r^t + \gamma \hat{V}^t(\mathbf{s}^{t+1}) - \hat{V}^t(\mathbf{s}^t) \}.$  $\mathsf{For}\ \bm{s}\in\mathcal{S}\setminus\{\bm{s}^t\}\colon\hat{V}^{t+1}(\bm{s})\leftarrow \hat{V}^t(\bm{s})$ . //Often left implicit.

- $\hat{V}^t(s^t)$ : current estimate;  $r^t + \gamma \hat{V}^t(s^{t+1})$ : new estimate.
- $r^t + \gamma \hat{V}^t(\mathbf{s}^{t+1}) \hat{V}^t(\mathbf{s}^t)$ : temporal difference prediction error.
- $\bullet$   $\alpha_{t+1}$ : learning rate.
- Under standard conditions,  $\lim_{t\to\infty} \hat{V}^t = V^{\pi}$ .

```
Assume policy to be evaluated is \pi.
Initialise \hat{V}^0 arbitrarily.
Assume that the agent is born in state s
0
.
```
For  $t = 0, 1, 2, \ldots$ : Take action  $\boldsymbol{a}^{t} \sim \pi(\boldsymbol{s}^{t}).$ Obtain reward *r t* , next state *s t*+1 .  $\hat{V}^{t+1}(\mathbf{s}^t) \leftarrow \hat{V}^t(\mathbf{s}^t) + \alpha_{t+1} \{ r^t + \gamma \hat{V}^t(\mathbf{s}^{t+1}) - \hat{V}^t(\mathbf{s}^t) \}.$  $\mathsf{For}\ \bm{s}\in\mathcal{S}\setminus\{\bm{s}^t\}\colon\hat{V}^{t+1}(\bm{s})\leftarrow \hat{V}^t(\bm{s})$ . //Often left implicit.

- $\hat{V}^t(s^t)$ : current estimate;  $r^t + \gamma \hat{V}^t(s^{t+1})$ : new estimate.
- $r^t + \gamma \hat{V}^t(\mathbf{s}^{t+1}) \hat{V}^t(\mathbf{s}^t)$ : temporal difference prediction error.
- $\bullet$   $\alpha_{t+1}$ : learning rate.
- Under standard conditions,  $\lim_{t\to\infty} \hat{V}^t = V^{\pi}$ . How to run on episodic tasks?

# Reinforcement Learning

- 1. Least-squares and maximum likelihood estimators
- 2. TD(0) algorithm
- 3. Convergence of batch TD(0)

#### First-visit MC Estimate

Episode 1: *s*1, 5, *s*1, 2, *s*2, 3, *s*2, 1, *s*⊤. Episode 2: *s*2, 2, *s*3, 1, *s*3, 1, *s*3, 2, *s*2, 1, *s*⊤. Episode 3: *s*1, 2, *s*2, 2, *s*1, 5, *s*1, 1, *s*⊤. Episode 4: *s*<sub>3</sub>, 1, *s*⊤. Episode 5: *s*2, 3, *s*2, 2, *s*1, 1, *s*⊤.

• Recall that for  $s \in S$ ,

$$
\hat{V}_{\text{First-visit}}^N(\boldsymbol{s}) = \frac{\sum_{i=1}^N G(\boldsymbol{s}, i, 1)}{\sum_{i=1}^N \boldsymbol{1}(\boldsymbol{s}, i, 1)}.
$$

#### First-visit MC Estimate

Episode 1: 
$$
s_1
$$
, 5,  $s_1$ , 2,  $s_2$ , 3,  $s_2$ , 1,  $s_T$ .  
\nEpisode 2:  $s_2$ , 2,  $s_3$ , 1,  $s_3$ , 1,  $s_3$ , 2,  $s_2$ , 1,  $s_T$ .  
\nEpisode 3:  $s_1$ , 2,  $s_2$ , 2,  $s_1$ , 5,  $s_1$ , 1,  $s_T$ .  
\nEpisode 4:  $s_3$ , 1,  $s_T$ .  
\nEpisode 5:  $s_2$ , 3,  $s_2$ , 2,  $s_1$ , 1,  $s_T$ .

• Recall that for  $s \in S$ ,

$$
\hat{V}_{\text{First-visit}}^N(\boldsymbol{s}) = \frac{\sum_{i=1}^N G(\boldsymbol{s}, i, 1)}{\sum_{i=1}^N \boldsymbol{1}(\boldsymbol{s}, i, 1)}.
$$

 $\bullet$  For *s* ∈ *S*, *V* : *S* →  $\mathbb{R}$ , define

$$
\text{Error}_{\text{First}}(V, s) \stackrel{\text{def}}{=} \sum_{i=1}^{N} \mathbf{1}(s, i, 1) (V(s) - G(s, i, 1))^2.
$$

#### First-visit MC Estimate

Episode 1: 
$$
s_1
$$
, 5,  $s_1$ , 2,  $s_2$ , 3,  $s_2$ , 1,  $s_T$ .  
\nEpisode 2:  $s_2$ , 2,  $s_3$ , 1,  $s_3$ , 1,  $s_3$ , 2,  $s_2$ , 1,  $s_T$ .  
\nEpisode 3:  $s_1$ , 2,  $s_2$ , 2,  $s_1$ , 5,  $s_1$ , 1,  $s_T$ .  
\nEpisode 4:  $s_3$ , 1,  $s_T$ .  
\nEpisode 5:  $s_2$ , 3,  $s_2$ , 2,  $s_1$ , 1,  $s_T$ .

• Recall that for  $s \in S$ ,

$$
\hat{V}_{\text{First-visit}}^N(\boldsymbol{s}) = \frac{\sum_{i=1}^N G(\boldsymbol{s}, i, 1)}{\sum_{i=1}^N \boldsymbol{1}(\boldsymbol{s}, i, 1)}.
$$

 $\bullet$  For *s* ∈ *S*, *V* : *S* →  $\mathbb{R}$ , define

$$
\textit{Error}_{\textsf{First}}(V,s) \stackrel{\textsf{\tiny def}}{=} \sum_{i=1}^{N} \textbf{1}(s,i,1) \left( V(s) - G(s,i,1) \right)^2.
$$
\n
$$
\text{Observe that for } s \in S, \ \hat{V}_{\textsf{First-visit}}^N(s) = \text{argmin}_{V} \ \textit{Error}_{\textsf{First}}(V,s).
$$

#### Every-visit MC Estimate

Episode 1: *s*1, 5, *s*1, 2, *s*2, 3, *s*2, 1, *s*⊤. Episode 2: *s*2, 2, *s*3, 1, *s*3, 1, *s*3, 2, *s*2, 1, *s*⊤. Episode 3: *s*1, 2, *s*2, 2, *s*1, 5, *s*1, 1, *s*⊤. Episode 4: *s*3, 1, *s*⊤. Episode 5: *s*2, 3, *s*2, 2, *s*1, 1, *s*⊤.

• Recall that for  $s \in S$ .

$$
\hat{V}_{Every\text{-}visit}^N(s) = \frac{\sum_{i=1}^N\sum_{j=1}^\infty G(s,i,j)}{\sum_{i=1}^N\sum_{j=1}^\infty \mathbf{1}(s,i,j)}.
$$

#### Every-visit MC Estimate

Episode 1: *s*1, 5, *s*1, 2, *s*2, 3, *s*2, 1, *s*⊤. Episode 2: *s*2, 2, *s*3, 1, *s*3, 1, *s*3, 2, *s*2, 1, *s*⊤. Episode 3: *s*1, 2, *s*2, 2, *s*1, 5, *s*1, 1, *s*⊤. Episode 4: *s*3, 1, *s*⊤. Episode 5: *s*2, 3, *s*2, 2, *s*1, 1, *s*⊤.

• Recall that for  $s \in S$ .

$$
\hat{V}_{\text{Every-visit}}^N(s) = \frac{\sum_{i=1}^N\sum_{j=1}^\infty G(s,i,j)}{\sum_{i=1}^N\sum_{j=1}^\infty \mathbf{1}(s,i,j)}.
$$

• For  $s \in S$ ,  $V : S \rightarrow \mathbb{R}$ , define

$$
\textit{Error}_{\text{Every}}(V,s) \stackrel{\text{def}}{=} \sum_{i=1}^{N} \sum_{j=1}^{\infty} \mathbf{1}(s,i,j) (V(s) - G(s,i,j))^2.
$$

#### Every-visit MC Estimate

Episode 1: *s*1, 5, *s*1, 2, *s*2, 3, *s*2, 1, *s*⊤. Episode 2: *s*2, 2, *s*3, 1, *s*3, 1, *s*3, 2, *s*2, 1, *s*⊤. Episode 3: *s*1, 2, *s*2, 2, *s*1, 5, *s*1, 1, *s*⊤. Episode 4: *s*3, 1, *s*⊤. Episode 5: *s*2, 3, *s*2, 2, *s*1, 1, *s*⊤.

• Recall that for  $s \in S$ .

$$
\hat{V}_{\text{Every-visit}}^N(s) = \frac{\sum_{i=1}^N\sum_{j=1}^\infty G(s,i,j)}{\sum_{i=1}^N\sum_{j=1}^\infty \mathbf{1}(s,i,j)}.
$$

 $\bullet$  For *s* ∈ *S*, *V* : *S* →  $\mathbb{R}$ , define

$$
\textit{Error}_{\text{Every}}(V,s) \stackrel{\text{def}}{=} \sum_{i=1}^{N} \sum_{j=1}^{\infty} \mathbf{1}(s,i,j) (V(s) - G(s,i,j))^2.
$$
\nObserve for  $s \in S$ ,  $\hat{V}_{\text{Every-visit}}^N(s) = \operatorname{argmin}_V \textit{Error}_{\text{Every}}(V,s).$ 

Episode 1: *s*1, 5, *s*1, 2, *s*2, 3, *s*2, 1, *s*⊤. Episode 2:  $s_2$ , 2,  $s_3$ , 1,  $s_3$ , 1,  $s_3$ , 2,  $s_2$ , 1,  $s_{\text{T}}$ . Episode 3: *s*1, 2, *s*2, 2, *s*1, 5, *s*1, 1, *s*⊤. Episode 4: *s*3, 1, *s*⊤. Episode 5: *s*2, 3, *s*2, 2, *s*1, 1, *s*⊤.

- After any finite *N* episodes, the estimate of *TD*(0) will depend on the initial estimate V<sup>o</sup>.
- To "forget" V<sup>0</sup>, run the *N* collected episodes over and over again, and make TD(0) updates.

Episode 1 Episode 2

- Episode 3
- Episode 4
- Episode 5

. .

$$
Episode 6 (= Episode 1)
$$

- Episode  $7 (=$  Episode  $2)$
- Episode  $8 (=$  Episode  $3)$
- Episode 9  $(=$  Episode 4) Episode 10  $(=$  Episode 5)

Episode 11  $(=$  Episode 1) Episode 12 (= Episode 2) .

Anneal the learning rate as usual ( $\alpha_t = \frac{1}{t}$ *t* ).

• 
$$
\lim_{t\to\infty} V^t
$$
 will not depend on  $\hat{V}^0$ .

**•** It only depends on *N* episodes of real data.

• Refer to 
$$
\lim_{t\to\infty} \hat{V}^t
$$
 as  $\hat{V}^N_{\text{Batch-TD}(0)}$ .

**• Can we conclude something relevant about**  $\hat{V}_{\text{Batch-TD}(0)}^{N}$ ?

Episode 1: *s*1, 5, *s*1, 2, *s*2, 3, *s*2, 1, *s*⊤. Episode 2: *s*2, 2, *s*3, 1, *s*3, 1, *s*3, 2, *s*2, 1, *s*⊤. Episode 3: *s*1, 2, *s*2, 2, *s*1, 5, *s*1, 1, *s*⊤. Episode 4: *s*3, 1, *s*⊤. Episode 5: *s*2, 3, *s*2, 2, *s*1, 1, *s*⊤.

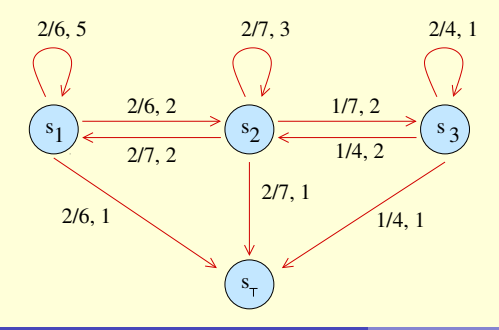

• Let  $M_{MLE}$  be the MDP  $(S, A, \hat{T}, \hat{B}, \gamma)$ with the highest likelihood of generating this data (true *T*, *R* unknown).

Episode 1: *s*1, 5, *s*1, 2, *s*2, 3, *s*2, 1, *s*⊤. Episode 2: *s*2, 2, *s*3, 1, *s*3, 1, *s*3, 2, *s*2, 1, *s*⊤. Episode 3: *s*1, 2, *s*2, 2, *s*1, 5, *s*1, 1, *s*⊤. Episode 4: *s*3, 1, *s*⊤. Episode 5: *s*2, 3, *s*2, 2, *s*1, 1, *s*⊤.

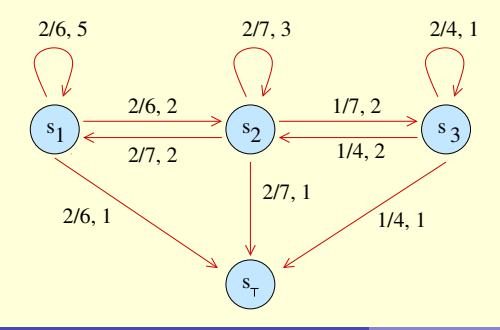

• Let  $M_{MIF}$  be the MDP  $(S, A, T, \hat{R}, \gamma)$ with the highest likelihood of generating this data (true *T*, *R* unknown).

 $\hat{V}_{\text{Batch-TD}(0)}^{N}$  is the same as  $V^{\pi}$  on  $M_{MLE}!$ 

#### **Comparison** Data.

Episode 1: *s*1, 5, *s*1, 2, *s*2, 3, *s*2, 1, *s*⊤. Episode 2: *s*2, 2, *s*3, 1, *s*3, 1, *s*3, 2, *s*2, 1, *s*⊤. Episode 3: *s*1, 2, *s*2, 2, *s*1, 5, *s*1, 1, *s*⊤. Episode 4: *s*3, 1, *s*⊤. Episode 5: *s*2, 3, *s*2, 2, *s*1, 1, *s*⊤.

**o** Estimates.

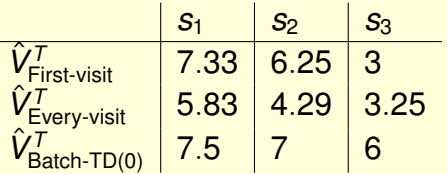

#### **Comparison** Data.

Episode 1: *s*1, 5, *s*1, 2, *s*2, 3, *s*2, 1, *s*⊤. Episode 2: *s*2, 2, *s*3, 1, *s*3, 1, *s*3, 2, *s*2, 1, *s*⊤. Episode 3: *s*1, 2, *s*2, 2, *s*1, 5, *s*1, 1, *s*⊤. Episode 4: *s*3, 1, *s*⊤. Episode 5: *s*2, 3, *s*2, 2, *s*1, 1, *s*⊤.

**o** Estimates.

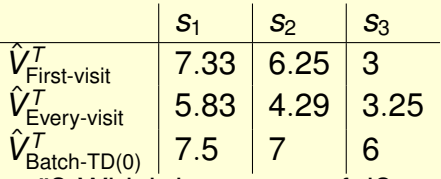

- Which estimate is "correct"? Which is more useful?
- Is it recommended to bootstrap or not?

#### <span id="page-40-0"></span>**Comparison** Data.

Episode 1: *s*1, 5, *s*1, 2, *s*2, 3, *s*2, 1, *s*⊤. Episode 2: *s*2, 2, *s*3, 1, *s*3, 1, *s*3, 2, *s*2, 1, *s*⊤. Episode 3: *s*1, 2, *s*2, 2, *s*1, 5, *s*1, 1, *s*⊤. Episode 4: *s*<sub>3</sub>, 1, *s*⊤. Episode 5: *s*2, 3, *s*2, 2, *s*1, 1, *s*⊤.

**o** Estimates.

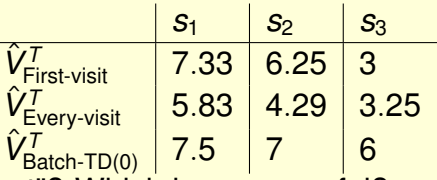

- Which estimate is "correct"? Which is more useful?
- o Is it recommended to bootstrap or not?
- Usually a "middle path" works best. Coming up next week!